# SUSTAINABLE DEVELOPMENT

## **Introduction**

This course will introduce to you the concept of sustainable development and will give you an overview of the key milestones including the five principles of sustainable development and the key action areas to meet them.

## Course Overview

By taking this course you can help your organisation get more involved with sustainability issues and show your dedication to your wider ethical responsibilities.

At the end of the course, trainees will be able to:

- » Outline the key milestones in the history of sustainable development and distinguish between the key pillars.
- » Appreciate why sustainable development is important to business
- » Recognise the five principles of sustainable development and identify key action areas
- » Identify guidelines to plan for sustainability
- » Engage with consumers and stakeholders more effectively

## Course chapters

#### 1. Defining sustainable development

Find out what it is and all about the three pillars of sustainable development.

#### 2. The principles of sustainable development

This section covers the principles of sustainable development, creating a strong, healthy, sustainable economy and how to promote good governance.

### 3. The road ahead

Planning for sustainability, consumer and stakeholder engagement and engaging with sustainability issues.

## Who will it benefit?

This course will benefit those who want to learn more about sustainability and appreciate the importance of sustainability development within the workplace.

#### How it works?

Sustainable Development is delivered online as an interactive course to each trainee on their computers, or portable device at any internet enabled location. The interactive course is engaging, informative and exciting to use. Using up-to-date, modern graphical images, users will be faced with a selection of interactive elements and mini quizzes to test their knowledge.

Users will receive informative advice and guidance and will be tested on their understanding of the subject at the end of the course by completing the compulsory self-test.

This course also features a risk checklist which asks the user a series of questions relating to their current working environment.

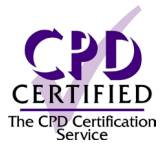

Course Format: Interactive

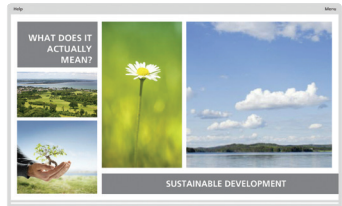

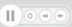

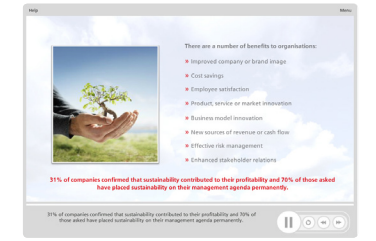

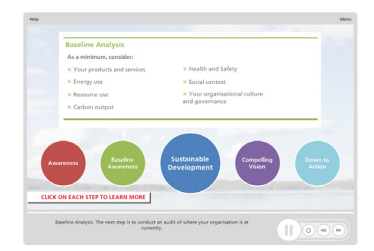

#### Technical Information

Internet Access:

Users will need a computer or apple device with a web browser and an internet connection to access Safety Media e-Learning Solutions. Minimum Recommended Bandwidth: 2Mbs Software: One of the following web-browsers: - Google Chrome - Safari (Versions as maintained and supported by

the manufacturer)

- Internet Explorer (Versions as maintained and supported by the manufacturer)

Adobe Reader or Reader DC (for viewing of PDF documents downloadable from the solution where applicable)

*Plug-ins*

- Flash player: Version as recommended by Adobe *Settings*

- Enable JavaScript

- Allow cookies Hardware:

Processor - 600MHz Minimum Hard Disk Space Required - 1GB

RAM - OS Dependent

#### Audio

The courses contain audio, system requirements for running the courses are browser dependent. Where no enabled audio device is detected and the browser defines that this is required the user will be informed via an error message window upon launching the course.

For more information, please visit our website.

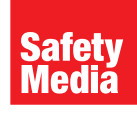

+44 (0)1745 535000 sales@safetymedia.co.uk www.safetymedia.co.uk